# Instituto de Física de São Carlos

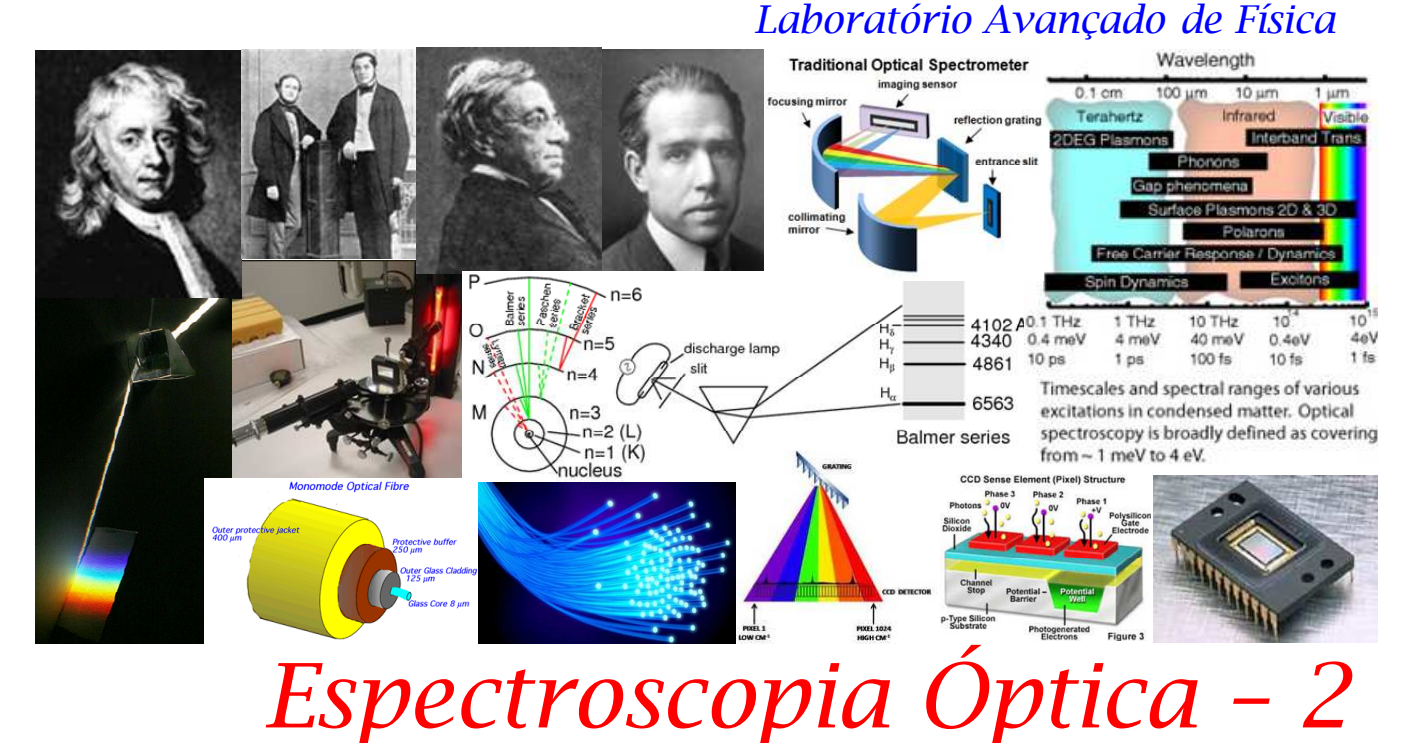

### Introdução

A palavra Espectroscopia origina-se do Latin (spectron  $\equiv$  fantasma ou espírito) e do Grego (σκοπειν = "para ver") e sugere a existência de alguma característica única ou particular de um sistema, passível de ser investigada. Assim sendo, definimos Espectroscopia como uma "técnica exploratória", baseada em princípios físicos, para a investigação de propriedades específicas da matéria". Dentro deste contexto, o espectrômetro (ou espectrógrafo) é o instrumento que realiza tais tarefas e o espectro é registro das quantidades envolvidas na medida. Atualmente, dispomos de diferentes técnicas espectroscópicas (óptica, eletrônica, magnética, etc. − dependendo dos processos envolvidos e da informação preterida) mas, todas, baseiam-se no emprego de três elementos: (1) Fonte de Excitação (radiação eletromagnética, corrente elétrica, campo magnético, etc.), (2) Amostra (meio sólido, líquido, ou gasoso − do qual pretende-se obter alguma informação), e (3) Sistema de Detecção (que inclui um elemento sensível ao processo em questão e acessórios). No início, os registros de espectroscopia óptica eram feitos por intermédio de chapas fotográficas, a partir das quais era possível inferir a respeito da energia (ou frequência, ou comprimento de onda) da radiação envolvida, bem como avaliar a largura e intensidade dos padrões obtidos. Com o passar dos anos, os espectros passaram a ser exibidos sob a forma gráfica, até o estágio atual onde os registros são feitos digitalmente e/ou mediante imagens de altíssima resolução espacial e/ou espectral. Dentre aqueles que estabeleceram as bases da técnica de Espectroscopia Óptica podemos mencionar: Sir I. Newton, G. Kirchoff, R. von Bunsen, J. Balmer, N. Bohr, dentre outros [1]. Da mesma forma, vários foram aqueles que receberam prêmios por contribuições na área [2]. Na atualidade, a técnica de Espectroscopia Óptica é amplamente utilizada e de particular importância nas áreas de Ciência de Materiais e de Astrofísica [3].

## **Objetivos**

 $\degree$  Familiarização e utilização de um sistema espectroscópico portátil (Ocean Optics) para a aquisição de espectros ópticos,

 $\mathbb{C}^*$  Revisar/Aprender o princípio de funcionamento de: fibras-ópticas, lasers de HeNe, grades de difração e detectores CCD (charge-coupled device),

 $\degree$  Explorar em detalhe as emissões produzidas por diferentes fontes de radiação,

 $\heartsuit$  Rever os conceitos associados à série de Balmer e ao Modelo de Bohr e suas implicações sobre a quantização da energia na matéria, e

 $\degree$  Discutir aspectos relacionados à Teoria de Cores e à Lei de Beer-Lambert.

## **Equipamentos**

1 espectrômetro portátil USB4000 da Ocean Optics (http://www.oceanoptics.com/) 1 fibra óptica UV-VIS (600 µm) 1 notebook (software SpectraSuite) Lâmpadas espectrais  $(H<sub>2</sub>, D<sub>2</sub>, He, Ne, Ar, Kr e Na)$ 1 ampola com vapor de Na 1 lâmpada de W (fonte contínua) 1 conjunto de fendas fixas 1 iris Conjunto de amostras (PMMA, gelatinas) Trilho óptico, lentes e suportes, etc.

## Conceitos Envolvidos

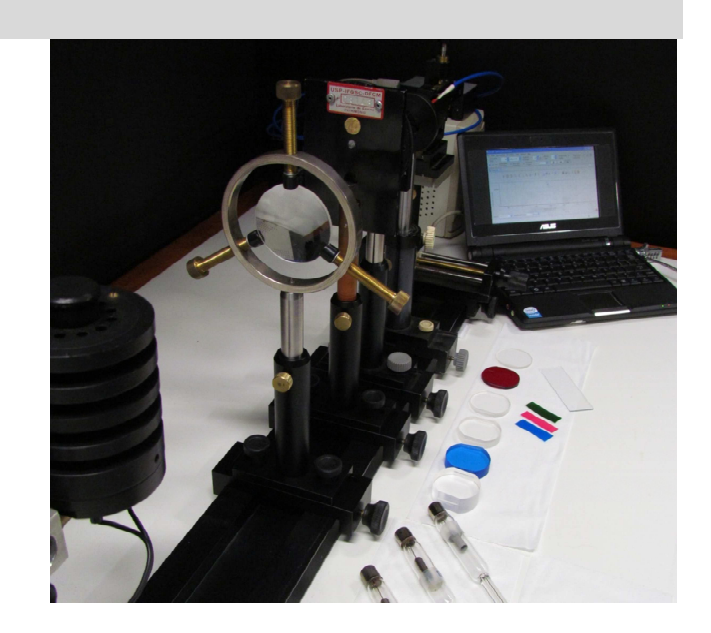

Desde o final do século XIX sabia-se que elementos (ou átomos) individuais produziam espectros característicos, com comprimentos de onda associados à absorção/emissão óptica muito bem definidos. De fato, data desta época, a realização de medidas precisas do espectro de emissão do átomo de hidrogênio − em particular das linhas espectrais no visível (série de Balmer). O Eletromagnetismo Clássico, no entanto, não era capaz de explicar o fato de átomos isolados produzirem uma série discreta de linhas espectrais e, tãopouco, a estabilidade do próprio átomo sob tais condições. Surge então, em 1913, Niels Bohr e o seu modelo clássicoquântico para explicar a série de Balmer. Ainda que simples, tempos mais tarde, verificou-se que o modelo de Bohr levava a resultados equivalentes àqueles obtidos a partir da solução "exata" (desprezando-se correções relativísticas) da Equação de Schroedinger para o átomo de hidrogênio. Resumidamente, o modelo de Bohr baseou-se nas seguintes idéias ou postulados: (1) obedecendo às leis da Mecânica Clássica, o elétron em um átomo de hidrogênio, e sob a ação de uma força Coulombiana, descreve uma órbita circular ao redor do núcleo; (2) apesar de encontrar-se sob a ação de uma força centrípeta (e, portanto acelerado)

o elétron permanece em cada uma destas órbitas (estados estacionários) sem produzir radiação; (3) enquanto orbitando ao redor do núcleo, o elétron possui momento angular L quantizado, ou seja:  $L_n = n\hbar$  (com n = 1, 2, 3, etc.); e (4) o elétron experimenta uma variação de energia (associada à absorção ou emissão de radiação eletromagnética) apenas quando troca de órbita. Mais precisamente: absorve radiação quando  $n_{final} = n_{initial} + 1$ , e emite radiação quando  $n_{final} = n_{initial} - 1$ , por exemplo. Nestes termos, a frequência da radiação associada f é dada pela relação de Einstein:

$$
hf = \Delta E = E_{\text{initial}} - E_{\text{final}} \qquad \text{ou} \qquad hf = \Delta E = E_{\text{final}} - E_{\text{initial}} \tag{1}
$$

 A partir do seu modelo, Bohr determinou a energia associada a cada estado estacionário do átomo de hidrogênio, tal que:

$$
E_n = -\frac{1}{2} \frac{Z^2 e^4 m}{(4\pi \varepsilon_0)^2 \hbar^2 n^2}, \text{ com } n = 1, 2, 3, \text{ etc.}
$$
 (2)

ou, ainda,

$$
E_n = -hcR\frac{1}{n^2},\tag{3}
$$

onde: hcR = 13.605 eV, e R = 1.097x10<sup>7</sup> m<sup>-1</sup> é a chamada constante de *Rydberg* (cujo valor havia sido determinado experimentalmente alguns anos antes).

 Desta forma, temos que a energia associada à transição de um elétron (ou energia da linha espectral) pode ser dada por:

$$
\Delta E_{\text{initial-final}} = hcR \left( \frac{1}{n_{\text{final}}^2 - n_{\text{initial}}^2} \right) \quad \text{ou} \quad \frac{1}{\lambda} = R \left( \frac{1}{n_{\text{final}}^2 - n_{\text{initial}}^2} \right), \tag{4}
$$

onde consideramos:  $E = hf$ , e c =  $\lambda f$ .

 Tendo-se em consideração tais expressões, fica evidente (a partir do modelo proposto por Bohr) que, cada série de linhas do espectro de emissão do hidrogênio constitui um subconjunto de transições nas quais o elétron parte do estado (ou órbita) n<sub>inicial</sub> e termina em n<sub>final</sub>, tal que  $n_{\text{inicial}} > n_{\text{final}}$  (Figura 1).

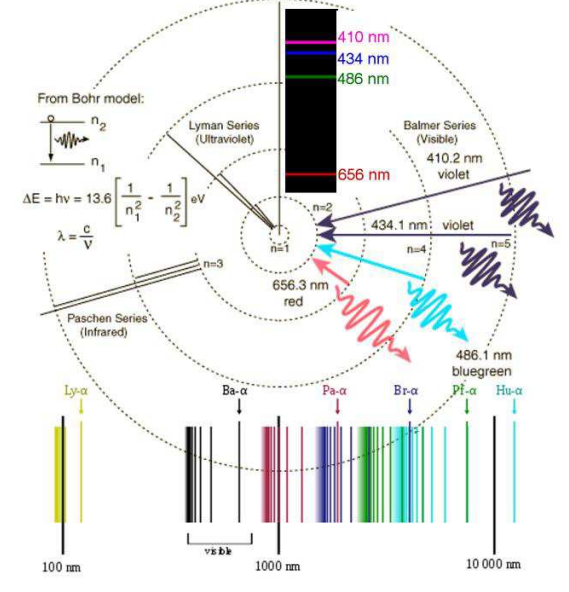

**Figura 1** − Representação artística dos estados estacionários do elétron em um átomo de hidrogênio, seus níveis (n = 1, 2, 3, etc.) e energias associadas, e uma série de raias espectrais obtida experimentalmente.

 Na Tabela 1 estão identificadas as principais séries de raias espectrais para o átomo de hidrogênio, bem como as expressões matemáticas que as descrevem.

| Identificação        | Região                       | <b>Fórmula</b>                                                                   |
|----------------------|------------------------------|----------------------------------------------------------------------------------|
| Lyman (1906-1914)    | ultravioleta                 | $n = 2, 3, 4, etc.$<br>$= R\left(\frac{1}{12} - \right)$                         |
| <b>Balmer</b> (1885) | ultravioleta próximo-visível | $n = 3, 4, 5, etc.$<br>n <sup>2</sup>                                            |
| Paschen (1908)       | infravermelho                | $n = 4, 5, 6, etc.$<br>$-$ = R $\left(\frac{1}{3^2} - \right)$<br>n <sup>2</sup> |
| Brackett (1922)      | infravermelho                | $n = 5, 6, 7, etc.$<br>$= R($                                                    |
| <i>Pfund</i> (1924)  | infravermelho                | $n = 6, 7, 8, etc.$                                                              |

Tabela 1 − Séries de raias espectrais produzidas pela emissão do átomo de hidrogênio.

## Procedimento Experimental

Para a realização desta prática, utilizaremos o espectrômetro portátil USB4000 da Ocean Optics (http://www.oceanoptics.com/) que dispõe de um sistema detector-analisador acoplado, e o software de controle-aquisição SpectraSuite (Figura 2).

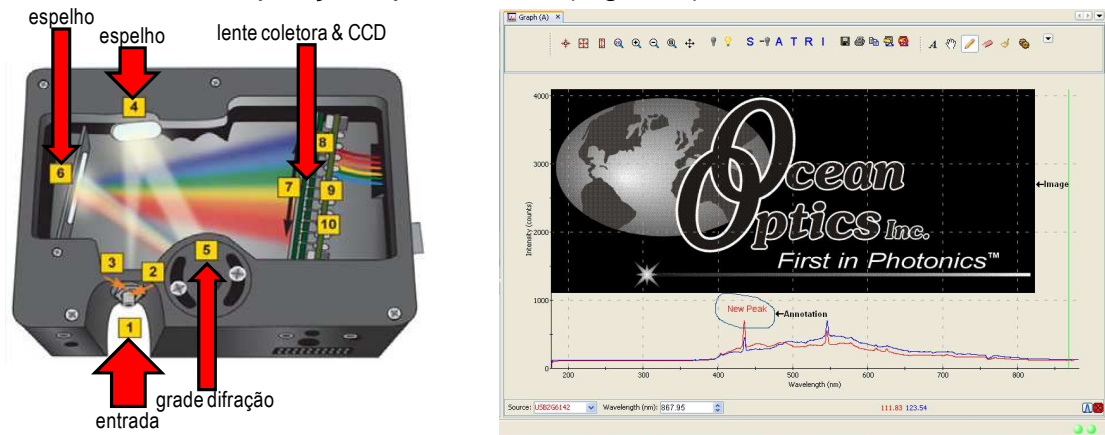

**Figura 2** − Representação do espectrômetro portátil USB4000 da Ocean Optics, onde podem ser vistos alguns dos seus principais componentes. À direita, tela do software SpectraSuite utilizado para o controle-aquisição dos espectros.

 Grande parte do procedimento experimental envolvido na realização desta prática consiste em registrar o espectro da radiação que entra no espectrômetro. Tal radiação pode ser devida à emissão de diferentes fontes (lâmpada de W ou espectrais, por exemplo), ou o resultado destas ao interagir com alguma amostra (Figura 3).

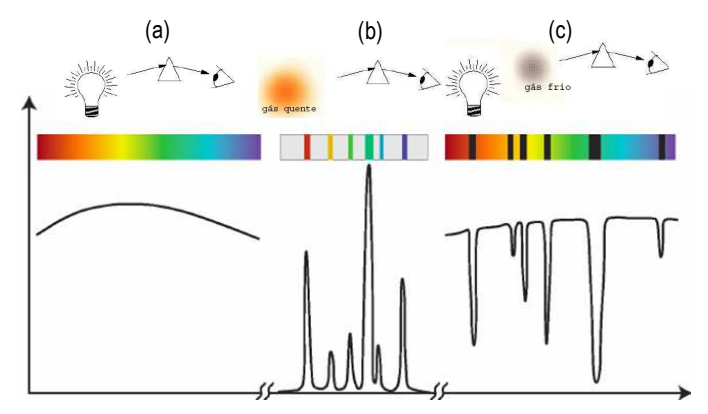

**Figura 3** − Exemplos típicos de espectros ópticos: (a) fonte contínua (ou extensa) de radiação,

- (b) espectro de emissão discreto, e
- (c) espectro de transmissão.

 Dependendo da radiação a ser analisada, esta deve ser convenientemente direcionada (com o auxílio de espelhos e/ou lentes) para a ponta de uma fibra óptica que, por sua vez, fará com que entre no espectrômetro. Os espectros são apresentados em "tempo real" mas a sua coleta requer o ajuste de alguns parâmetros no software SpectraSuite. A Figura 4 ilustra os principais componentes a serem utilizados, bem como a sua disposição e uma sugestão de distâncias.

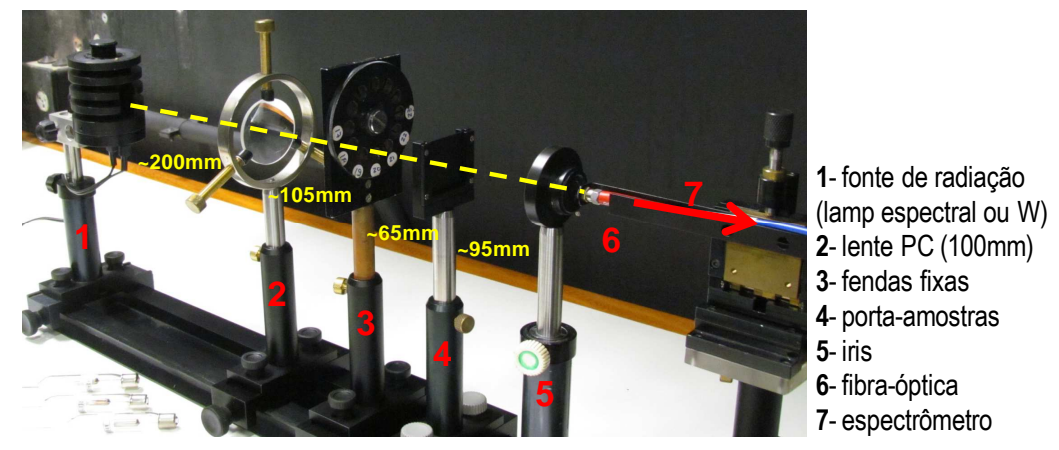

**Figura 4** − Visão geral da montagem a ser adotada nas medidas de espectroscopia óptica utilizando o sistema USB4000 da Ocean Optics. NOTA: Para as medidas de transmissão óptica dos discos de acrílico (PMMA), um segundo porta-amostras deve ser inserido entre 4 e 5.

- Antes de prosseguir, lembre-se das seguintes recomendações: (1) jamais dobre, muito menos aplique pressão sobre o cabo de fibra-óptica, e (2) procure evitar a saturação (por tempos longos) do sinal registrado pelo espectrômetro.

A qualidade dos espectros a serem adquiridos depende: do alinhamento dos componentes ópticos, do ajuste adequado do conjunto fendas-iris, e das condições do espectrômetro (tempo de integração e número de varreduras). Encontre aquelas que melhor se adaptem às medidas.

- Antes de adquirir os espectros, permita que as fontes de radiação estabilizem: lâmpadas espectrais (~1-2 min), lâmpada de W (~5 min).

- Discuta com algum responsável pela disciplina para obter informações quanto à utilização do software SpectraSuite: modos e condições de aquisição, formatos de gravação, etc.

#### **Parte 1**− Fontes de Radiação

A− Obtenha os espectros de emissão das seguintes lâmpadas espectrais: H<sub>2</sub>, D<sub>2</sub>, He, Ne, Ar, e Kr.

B− Identifique todas as emissões observadas e compare os valores obtidos com aqueles tabelados.

C− Verifique a série de Balmer para a lâmpada de H2, e determine o valor da constante de Rydberg a partir dos resultados experimentais.

D− A partir dos espectros de emissão das lâmpadas de He e de Ne, explique o princípio de funcionamento de uma laser de HeNe, com emissão em 632.8nm.

#### **Parte 2**− Medidas de Emissão/Absorção & Resolução Espectral

A− Obtenha o espectro de emissão de uma lâmpada de Na: identifique as suas transições e compare-as com os valores tabelados.

B− Obtenha o espectro de absorção do Na. Neste caso, substitua a lâmpada de Na por uma de W e posicione a ampola com vapor de Na no banco óptico.

O vapor de Na é conseguido apenas após aquecer a ampola e seu envoltório como um todo. Muito cuidado com o manuseio do conjunto.

C− Discuta acerca dos resultados obtidos tendo em conta a resolução espectral do sistema utilizado: fibra-óptica (UV-VIS, 600µm), fenda de entrada do espectrômetro (200 µm), grade de difração (#3, spectral range 650 nm), detector CCD Toshiba (200-1100 nm range, 3648 pixels). Consulte http://oceanoptics.com/knowledge-support/formula-calculating-optical-resolution/ e http://oceanoptics.com/faq/choice-slit-size-affect-resolution/ para maiores detalhes.

#### **Parte 3**− Medidas de Transmissão/Absorção

Com a lâmpada de W posicionada e devidamente alinhada, prepare o sistema para a realização de medidas de transmissão óptica.

A− Obtenha os espectros de transmissão das seguintes amostras:

- $\checkmark$  lâmina de policarbonato (ou gelatina) transparente,
- gelatina verde (1 lâmina, 2 lâminas, 3 lâminas, 4 lâminas, e 5 lâminas),
- $\checkmark$  gelatina vermelha (1 lâmina),
- $\checkmark$  discos de acrílico transparente (4 discos com diferentes espessuras), e
- $\checkmark$  discos de acrílico coloridos (vermelho e azul).

Nota: com o auxílio de um paquímetro (e micrômetro), aproveite para medir a espessura das amostras utilizadas.

B− Apenas com os discos de acrílico colorido (vermelho e azul), obtenha seus espectros de absorção.

C− Analise e discuta as diferenças observadas nos espectros de transmissão e de absorção dos discos de acrílico coloridos.

D− Com base nos espectros obtidos, explique o fenômeno das cores observadas nas gelatinas e nos discos coloridos.

E− Identifique a origem da banda presente em ~900 nm nos espectros dos discos de acrílico. Faça uma representação gráfica da intensidade desta banda em função da espessura do disco de acrílico correspondente.

F− Repita o processo para as gelatinas verdes.

G− Formalize a lei de Beer-Lambert para os dois itens anteriores e discuta acerca do seu significado e implicações.

## Questões

P Como funciona uma fibra-óptica? Dê exemplos de guias de ondas e discuta acerca dos principais tipos de fibras-ópticas.

PO que é e como funciona uma rede (ou grade de difração)? Destaque as suas principais características e propriedades.

P O que é e como funciona um *diode-array*?

P O que é e como funciona um detector CCD?

P Discuta a respeito das fotos-figuras apresentadas na primeira página deste roteiro: você saberia identificá-las e dizer do que tratam?

## **Referências**

Física Moderna Paul Tipler, *Física Moderna* (5<sup>a</sup> Ed., Livros Técnicos e Científicos 2010) – 539^T595f Arthur Beiser, Conceitos de Física Moderna (McGraw-Hill 1987) − **539^B423c** Técnicas Espectroscópicas & Instrumentação F. J. Holler, D. A. Skoog, e S. R. Crouch, Princípios de Análise Instrumental (Bookman 2009) − **543.08^H737p** J. H. Moore, C. C. Davis and M. A. Coplan, Building Scientific Apparatus (Cambridge Univ. Press 2009) − **530.7^M822b** História (conforme apresentadas na Introdução) [1] http://www.spectroscopyonline.com/spectroscopy/article/articleDetail.jsp?id=381944&sk=&date=&pageID=1 [2] http://web.mit.edu/spectroscopy/history/nobel.html [3] http://www.aip.org/history/cosmology/tools/tools-spectroscopy.htm Base de Dados (NIST), Animações & Informações Complementares National Institute of Standards and Technology: http://www.nist.gov/ SpectroscopyTutorial (animated): http://www.chem.ualberta.ca/~inorglab/spectut/TblofCont.html Applets sobre radiação, microscopia, etc.: http://www.olympusmicro.com/

# **Créditos**

Este roteiro foi baseado em outros textos disponíveis na internet (ver referências) e foi elaborado pelo Prof. A. R. Zanatta.

A foto da montagem experimental foi feita pelo Prof. A. R. Zanatta.

As diferentes fotos-figuras apresentadas na pg. 1 foram obtidas da internet.